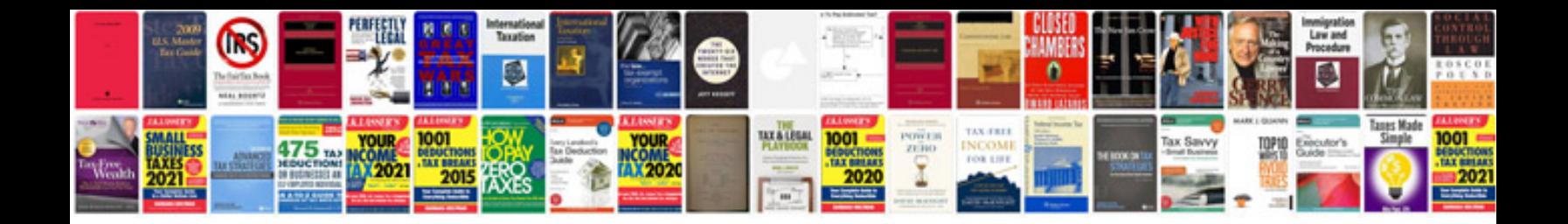

**Pdf to jpeg format converter free download**

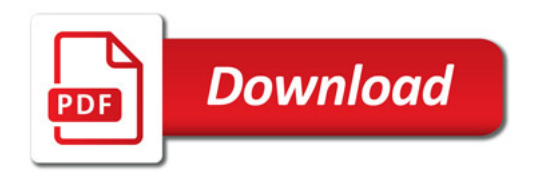

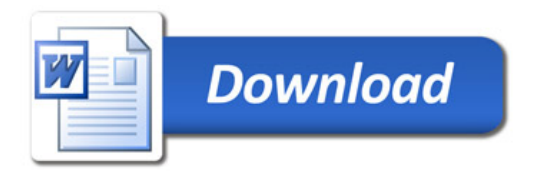